Uva $\Box$ ujme nějakou půjčku, kterou chceme dlouhodobě splácet. Současná hodnota v $\Box$ ech splátek při smluvené úrokové míře je rovna současné hodnotě půjčky:

**> restart;**  A :=  $subs(N = 12*PocetLet, simplify(sum(x*(1+xi)^{-1}-1/12*t), t = 1)$ **.. N))); Dluh := unapply(A, x, xi, PocetLet);**

$$
A := K \frac{0(1 C x)^{(K \cdot Poce t Let)} K 11 x}{K 1 C (1 C x)^{(1/12)}}
$$

Dluh :=  $(x, x, PoctLet)$  K  $\frac{0(1Cx)^{(K PoctLet)} K 11x}{(1/12)}$ **K** 1 **C**  $(1 C x)^{(1/12)}$ 

Souèasná hodnota splátek pøiúrokové míøe 0.04 a pøi splátkách na dobu 20 let je

> 
$$
z[1] := Dluh \bigodot, \frac{4}{100}, 20.1;
$$
  
 $z_1 := 166.0526046 x$ 

tj. mů $\Box$ eme si půjčit

> 
$$
subs(z[1] = 1,xxx);
$$

 $\mathbf{x}$ xx

násobek toho, co budeme měsíčně splácet.

 $z[2]$ 

Pokud nám někdo jiný nabídne půjčit peníze s úrokovou mírou 0.025, bude současná hodnota  $v$  $\Box$ ech splátek, čili to, co si mů $\Box$ eme půjčit

> z[2] := Dluh
$$
\bigcup_{100} \frac{2.5}{100}
$$
, 20. 1  
z<sub>2</sub> := 189.2039255 x  
co□ je  
× z =  $\frac{(z[2]K z[1])}{52!}$ ;

$$
x := 0.1223617366
$$

krát víc.

někdo by řekl o dvanáct procent víc.

Budeme se obecněji zabývat tímto problémem: jak se projeví změna ůrokové sazby na velikosti současné hodnotz nějakého finančního toku, zejména pokud je tento tok půjčkou a splácením dluhu.

**>** 

**>** 

Příklad:

**>** with (plots) :

Warning, the name changecoords has been redefined

**>** Zmìnu úrokove sazby vyjádøíme multiplikativne (èíslem d, tak jako úrok úrokovou mírou)

> Zmìnu úrokove sazby vyjádøíme multiplikativne (èíslem d, tak jako úrok úrokovou mírou)

$$
ff_1 := simplify \frac{Qlluh(1, z (1 C d), T) K Dluh(1, z, T)}{Dluh(1, z, T)}
$$
  
\n
$$
; f_2 := simplify \frac{Qlluh(1, z C d, T) K Dluh(1, z, T)}{Dluh(1, z, T)}
$$
  
\n
$$
ff_1 := \frac{1}{Q_{K 1 C (1 C z C z d)^{(1/12)}} \frac{1}{Q_{K 1 C (1 C z)^{T}}}
$$
  
\n
$$
= \frac{1}{(1 C z)^{T} (1 C z C z d)^{(K T)}}
$$
  
\n
$$
= \frac{1}{(1 C z)^{T} (1 C z C z d)^{(K T)}}
$$
  
\n
$$
= \frac{1}{(1 C z)^{T} (1 C z C z d)^{(K T)}}
$$
  
\n
$$
= \frac{1}{(1 C z)^{T} (1 C z C z d)^{(K T)}}
$$
  
\n
$$
= \frac{1}{(1 C z)^{T} (1 C z C z d)^{(K T)}}
$$
  
\n
$$
= \frac{1}{(1 C z)^{T} (1 C z C z d)^{(K T)}}
$$
  
\n
$$
= \frac{1}{(1 C z)^{T} (1 C z C z d)^{(1/12)}}
$$

$$
f_2 = \frac{1}{Q_{R1C} (1C zC d)^{(1/12)1} Q_{R1C} (1C z)^{T} }?
$$
  
\n
$$
(1C z)^{T} (1C zC d)^{(KT)}
$$
  
\n
$$
K (1C z)^{2} T c \frac{1}{12}
$$
  
\n
$$
C (1C z)^{2} T c \frac{1}{12}
$$
  
\n
$$
C (1C zC d)^{(1/12)} K (1C z)^{T} (1C zC d)^{(1/12)}
$$
  
\n
$$
f
$$
  
\n
$$
= \frac{1}{Q_{R1C} (1C zC zd)^{(1/12)1} Q_{R1C} (1C z)^{T} }?
$$
  
\n
$$
(1C z)^{T} (1C zC zd)^{(KT)}
$$
  
\n
$$
K (1C z)^{2} T c \frac{1}{12}
$$
  
\n
$$
K (1C z)^{2} T c \frac{1}{12}
$$
  
\n
$$
C (1C z)^{2} T c \frac{1}{12}
$$
  
\n
$$
C (1C z)^{2} T c \frac{1}{12}
$$
  
\n
$$
C (1C zC zd)^{(1/12)} K (1C z)^{T} (1C zC zd)^{(1/12)}
$$

**> A:=plot(subs(T=20,zeta=0.04,f),delta=-0.5..0.5,color=red); B:=plot(subs(T=30,zeta=0.04,f),delta=-0.5..0.5,color=blue); C:=plot(subs(T=20,zeta=0.05,f),delta=-0.5..0.5,color=navy); display(A,B,C);**

> $A := INTERFACE$   $PLOT$   $\dots$  $B := INTERFACE$   $PLOT$   $\dots$

 $C := INTERFACE$   $PLOT$   $\dots$ 

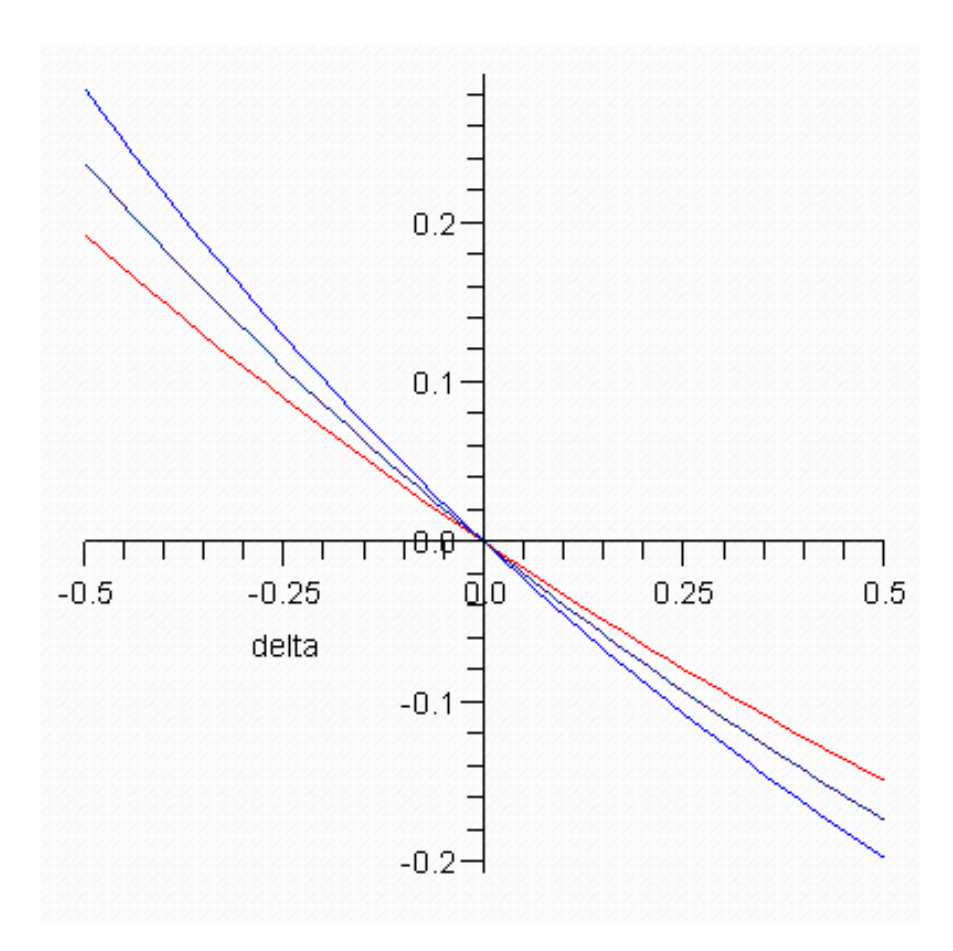

## $\rightarrow$ To ná $□$ fffe<br/>11m dá $□$ fffe<br/>11vá $□$ fffe<br/>11 první $□$ fffe<br/>1d